# **CSSE132 Introduction to Computer Systems**

13 : Machine level programming March 25, 2013 

# **Today: Machine Level Programming**

- **Review**
- **EXTER: History of Intel processors**
- **E** Assembly programming
	- GCC demo
- $\blacksquare$  Intel architecture
	- Data sizes
	- Registers
	- Operands
- $\blacksquare$  Data movement instructions

# **Review**

### ■ First week

- Bit, bytes, and hexadecimal
- Two's complement and signed numbers
- **Boolean logic and bitwise operations**
- **•** Integer arithmetic

### ■ Second week

- **•** Floating point representation
- Boolean algebra

### ■ Third week

- K-maps
- 1 bit and larger adders
- Flipflops & registers
- ALU design

# **Review**

### **E** Computational model

■ CPU components : registers, memory, ALU

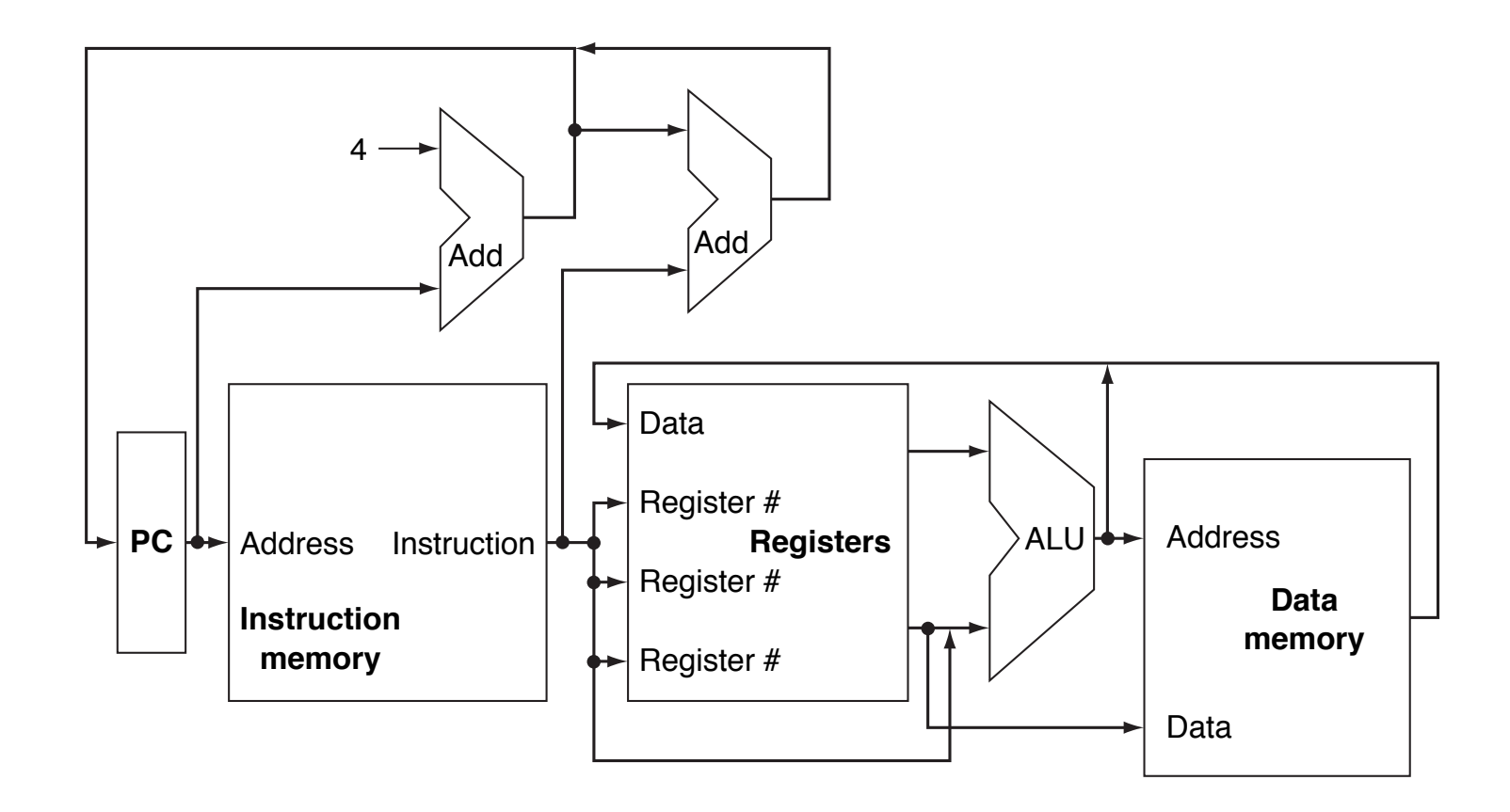

# **Today: Machine Level Programming**

- **Review**
- **EXTER: History of Intel processors**
- **E** Assembly programming
	- GCC demo
- $\blacksquare$  Intel architecture
	- Data sizes
	- Registers
	- Operands
- $\blacksquare$  Data movement instructions

# **Intel x86 Processors**

**Totally dominate laptop/desktop/server market** 

### **Evolutionary design**

- Backwards compatible up until 8086, introduced in 1978
- Added more features as time goes on

### **Complex instruction set computer (CISC)**

- Many different instructions with many different formats
	- **But, only small subset encountered with Linux programs**
- Hard to match performance of Reduced Instruction Set Computers (RISC)
- But, Intel has done just that!
	- In terms of speed. Less so for low power.

# **Intel x86 Processors: Overview**

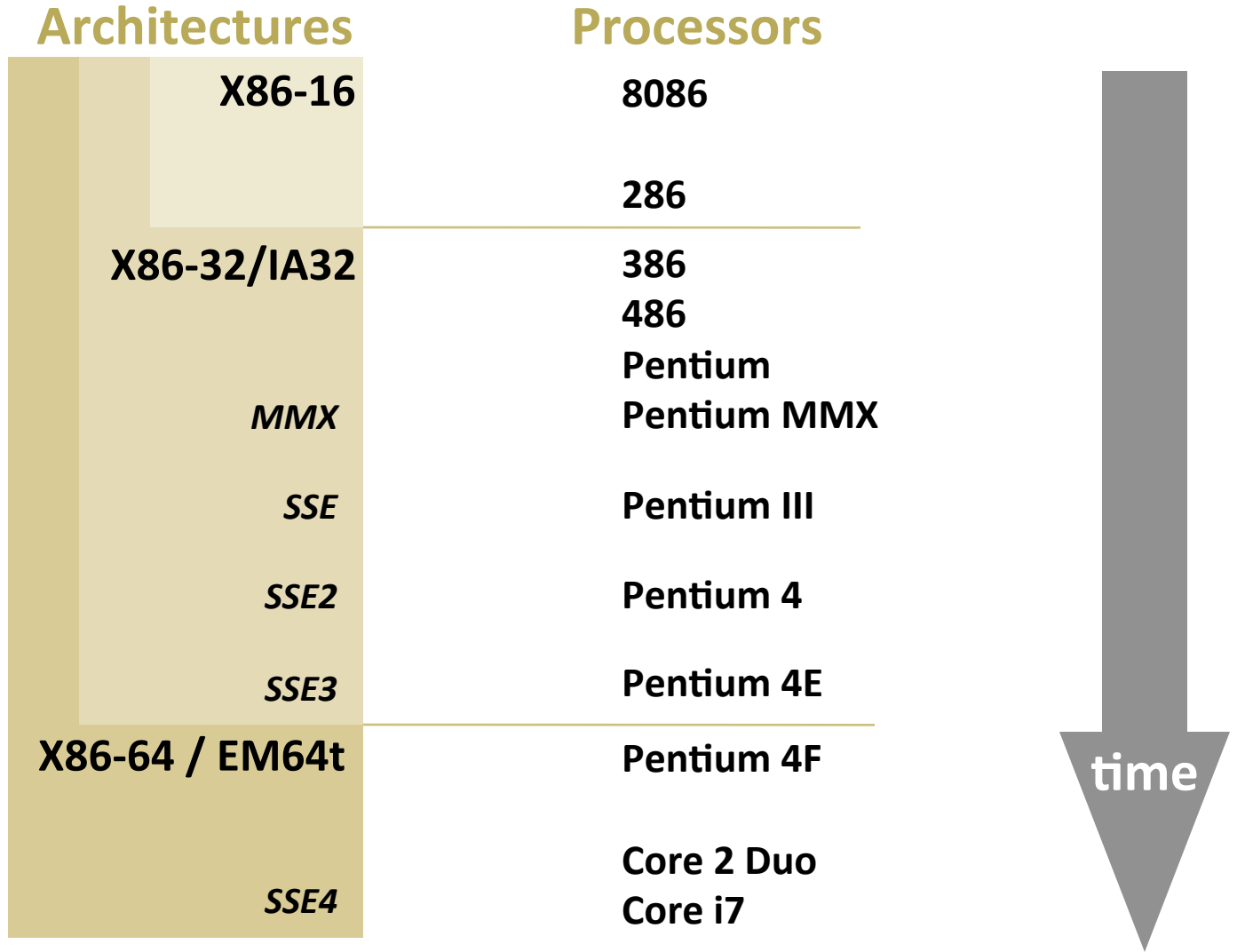

# **x86 Clones: Advanced Micro Devices (AMD)**

## $\blacksquare$  **Historically**

- AMD has followed just behind Intel
- A little bit slower, a lot cheaper

### ■ Then

- Recruited top circuit designers from Digital Equipment Corp. and other downward trending companies
- Built Opteron: tough competitor to Pentium 4
- Developed x86-64, their own extension to 64 bits

# **Intel's 64-Bit**

### **Intel Attempted Radical Shift from IA32 to IA64**

- Totally different architecture (Itanium)
- Executes IA32 code only as legacy
- **•** Performance disappointing

### **E** AMD Stepped in with Evolutionary Solution

 $\blacksquare$  x86-64 (now called "AMD64")

### ■ Intel Felt Obligated to Focus on IA64

 $\blacksquare$  Hard to admit mistake or that AMD is better

### **2004: Intel Announces EM64T extension to IA32**

- Extended Memory 64-bit Technology
- Almost identical to x86-64!

### **E** All but low-end x86 processors support x86-64

But, lots of code still runs in 32-bit mode

# **Today: Machine Level Programming**

- **Review**
- **EXTER: History of Intel processors**
- **E** Assembly programming
	- GCC demo
- $\blacksquare$  Intel architecture
	- Data sizes
	- Registers
	- Operands
- $\blacksquare$  Data movement instructions

# **Definitions**

- Architecture: (also instruction set architecture: ISA) The parts of a processor design that one needs to understand to write assembly code.
	- Examples: instruction set specification, registers.
- **E** Microarchitecture: Implementation of the architecture.
	- Examples: cache sizes and core frequency.
- Example ISAs (Intel): x86, IA, IPF

# Assembly Programmer's View

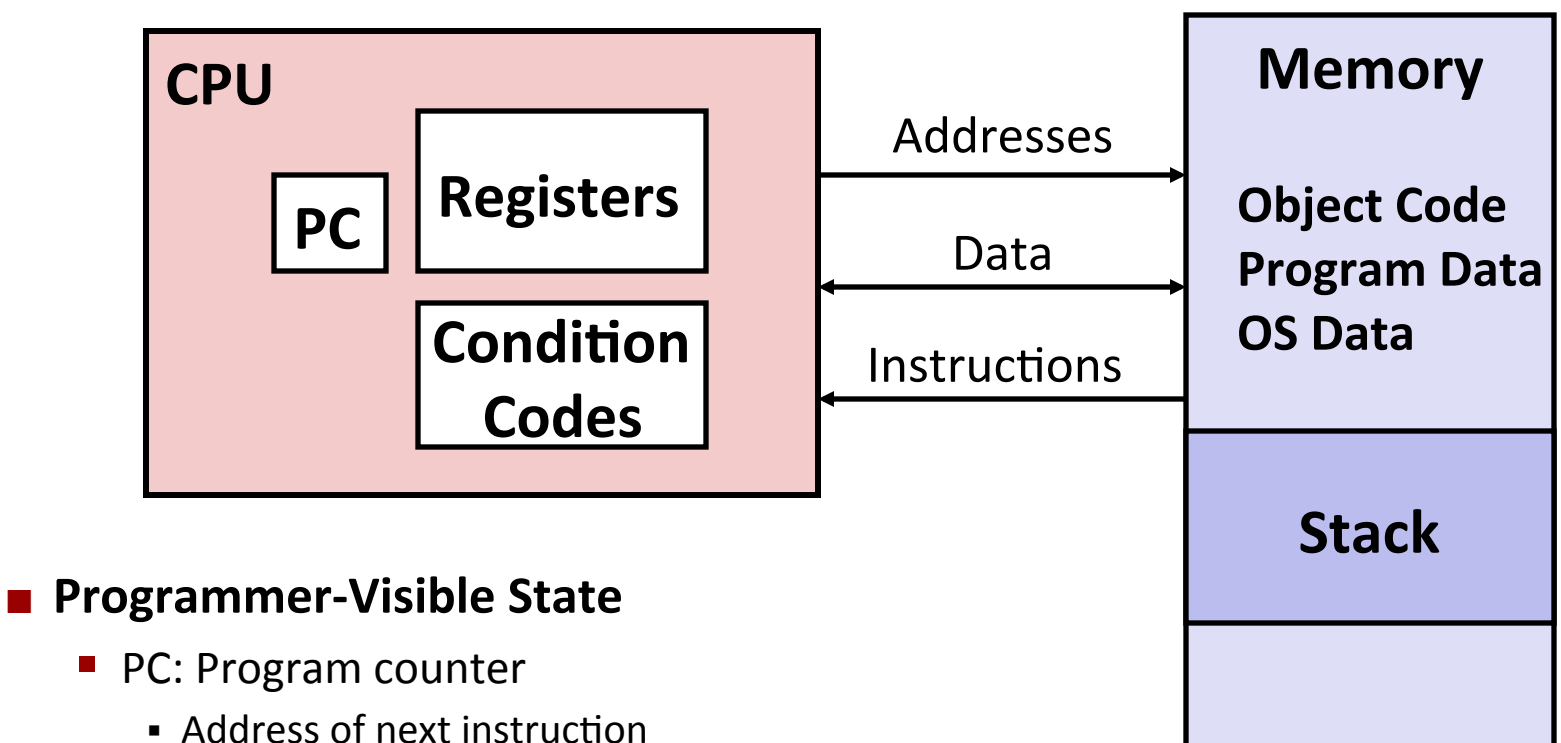

- Called "EIP" (IA32) or "RIP" (x86-64)
- $\blacksquare$  Register file
	- Heavily used program data
- Condition codes
	- $\blacksquare$  Store status information about most recent arithmetic operation
	- Used for conditional branching

#### **E** Memory

- **Byte addressable array**
- Code, user data, (some) OS data
- Includes stack used to support procedures

# **Turning C into Object Code**

- Code in files p1.c p2.c
- Compile with command: gcc -01 p1.c p2.c -o p
	- Use basic optimizations (-O1)
	- **Put resulting binary in file p**

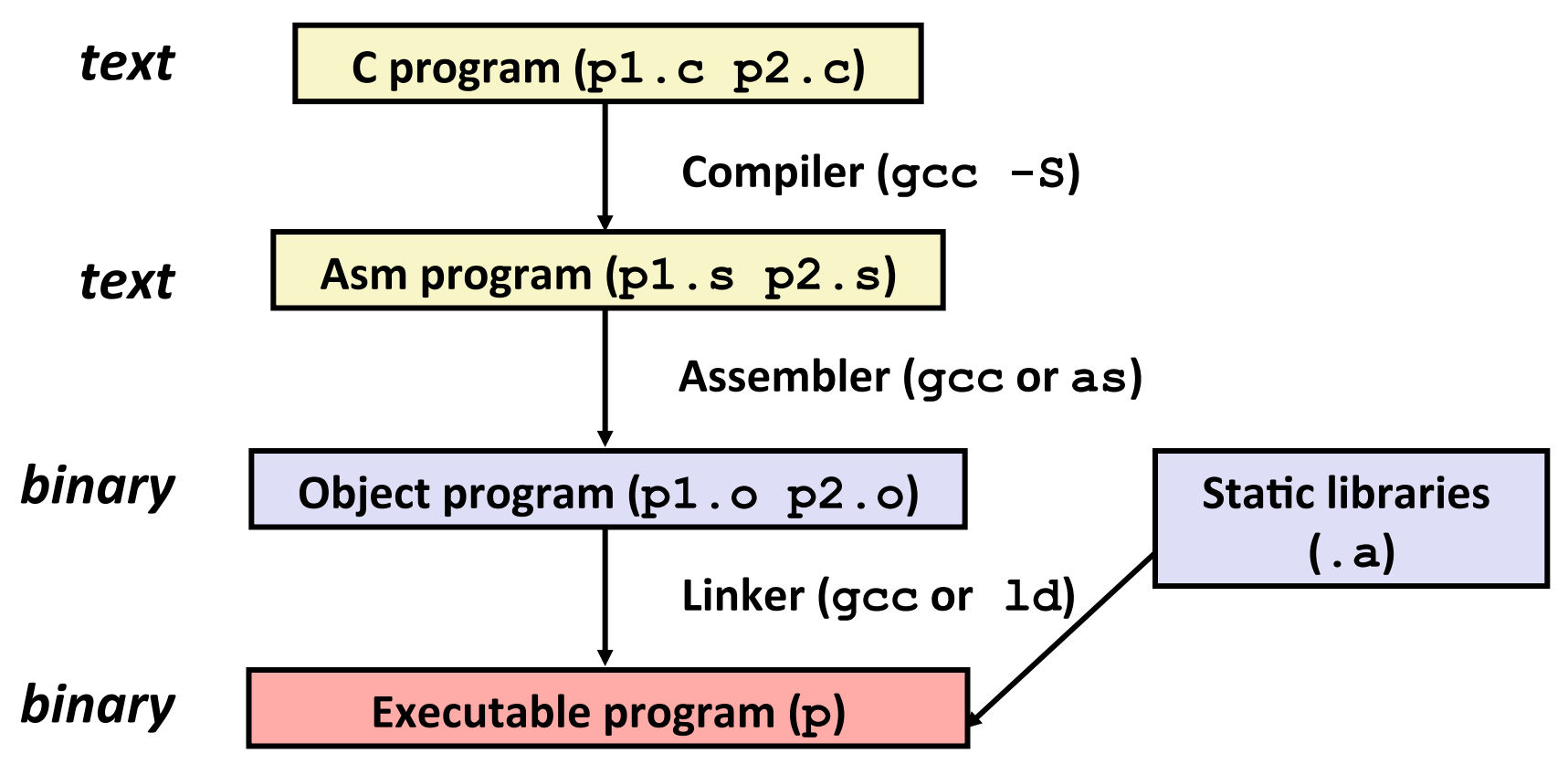

# **Compiling Into Assembly**

## **C Code**

```
int sum(int x, int y) 
{ 
  int t = x+y; return t; 
}
```
## **Generated IA32 Assembly**

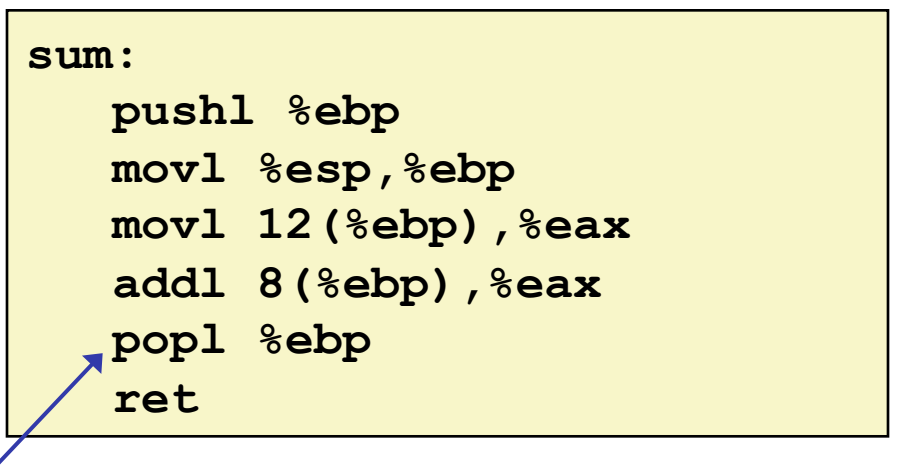

**Some compilers use**  $i$ nstruction "leave"

**Obtain with command** 

```
/usr/local/bin/gcc -m32 –O1 -S code.c
Produces	file	code.s
```
# **Assembly Characteristics: Data Types**

### ■ "Integer" data of 1, 2, or 4 bytes

- Data values
- Addresses (untyped pointers)
- Word size is 2 bytes (16 bits)
- **Floating point data of 4, 8, or 10 bytes**

### ■ No aggregate types such as arrays or structures

**•** Just contiguously allocated bytes in memory

# **Assembly Characteristics: Operations**

**E** Perform arithmetic function on register or memory data

### **E** Transfer data between memory and register

- Load data from memory into register
- Store register data into memory

## **E** Transfer control

- Unconditional jumps to/from procedures
- $\blacksquare$  Conditional branches

# **Object Code**

### **Code for sum**

**0x401040 <sum>:** 

- **0x55**
- **0x89**
- **0xe5**
- **0x8b**
- **0x45**
- **0x0c**
- **0x03**
- **0x45**
- **0x08**
- **0x5d**

• Total of 11 bytes

• **Each instruction** 

**1, 2, or 3 bytes** 

• **Starts at address** 

**0x401040** 

 **0xc3** 

## **Exembler**

- § Translates .s into .o
- Binary encoding of each instruction
- Nearly-complete image of executable code
- Missing linkages between code in different files

### ¢ **Linker**

- § Resolves references between files
- Combines with static run-time libraries
	- § E.g., code for **malloc, printf**
- Some libraries are *dynamically linked* 
	- Linking occurs when program begins execution

# **Machine Instruction Example**

int  $t = x+y$ ;

**addl 8(%ebp),%eax**

**Similar to expression:** 

**x += y** 

**More precisely:** 

**int eax;** 

**int \*ebp;** 

**eax += ebp[2]** 

**0x80483ca: 03 45 08** 

■ C Code

■ Add two signed integers

## **E** Assembly

- $\blacksquare$  Add 2 4-byte integers
	- "Long" words in GCC parlance
	- **Same instruction whether signed** or unsigned

### ■ Operands:

- **x:** Register **%eax**
- **y:** Memory **M[%ebp+8]**
- **t:** Register **%eax**
	- $-$  Return function value in  $\frac{1}{2}$ eax

### ■ Object Code

- $\blacksquare$  3-byte instruction
- § Stored at address **0x80483ca**

# **Disassembling Object Code**

### **Disassembled**

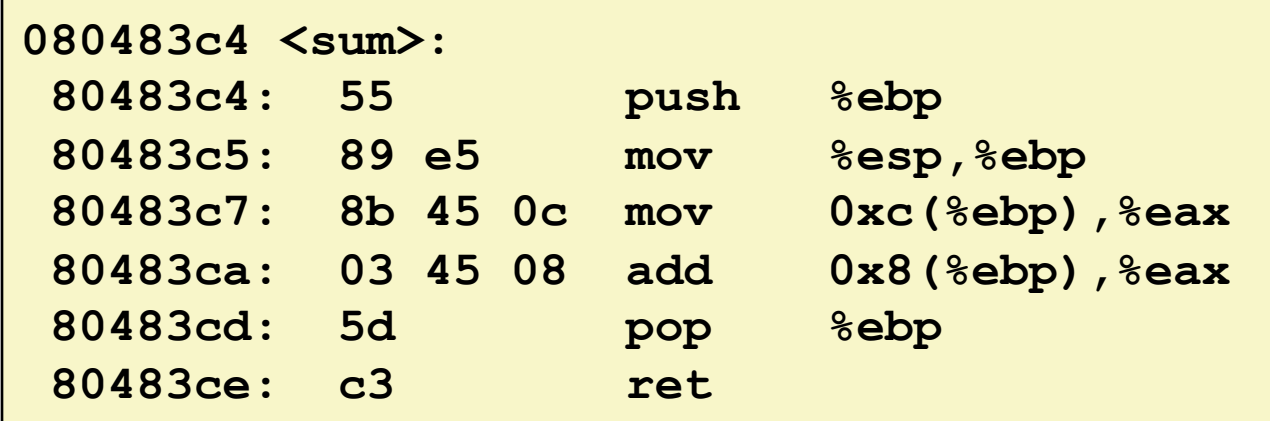

### ¢ **Disassembler**

**objdump -d p** 

- Useful tool for examining object code
- **Analyzes bit pattern of series of instructions**
- **Produces approximate rendition of assembly code**
- Can be run on either  $a \cdot out$  (complete executable) or  $\cdot \circ$  file

# **Alternate Disassembly**

### **Object**

### **0x401040: 0x55 0x89 0xe5 0x8b 0x45 0x0c 0x03 0x45 0x08 0x5d 0xc3**

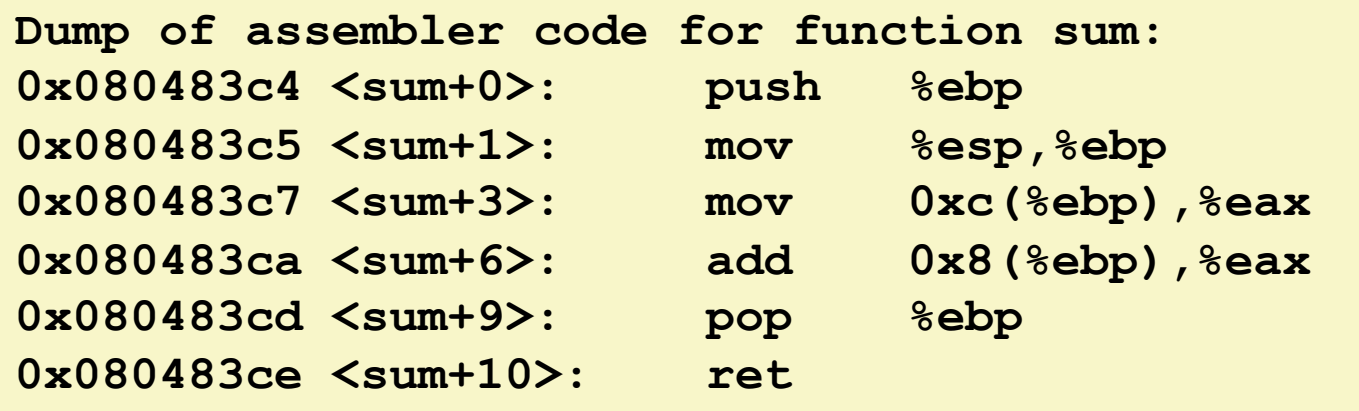

**Disassembled** 

### **E** Within gdb Debugger

**gdb p** 

- **disassemble sum**
- Disassemble procedure

#### **x/11xb sum**

Examine the 11 bytes starting at  $sum$ 

# **What Can be Disassembled?**

```
% objdump -d WINWORD.EXE 
WINWORD.EXE: file format pei-i386 
No symbols in "WINWORD.EXE". 
Disassembly of section .text: 
30001000 <.text>: 
30001000: 55 push %ebp
30001001: 8b ec mov %esp,%ebp
30001003: 6a ff push $0xffffffff 
30001005: 68 90 10 00 30 push $0x30001090 
3000100a: 68 91 dc 4c 30 push $0x304cdc91
```
- **E** Anything that can be interpreted as executable code
- **Disassembler examines bytes and reconstructs assembly source**

# **GCC demo**

### ■ Generate assembly code

- 
- gcc -m32 -O1 -S code.c #output assembler in code.s

### ■ Generate object code

■ gcc -m32 -O1 -c code.c #output object code in code.o

## **E** Using a debugger

■ gdb code.o

- disassemble sum #disassemble code in memory
- x/17xb sum #inspect machine code in memory
- quit and the state of the transition of the transition of the transition of the transition of the transition of the transition of the transition of the transition of the transition of the transition of the transition of

## **E** Converting to object code

objdump -d code.o **#disassemble** code

# **Today: Machine Level Programming**

- **Review**
- **EXTER: History of Intel processors**
- **E** Assembly programming
	- GCC demo
- $\blacksquare$  Intel architecture
	- Data sizes
	- Registers
	- Operands
- $\blacksquare$  Data movement instructions

### **IA32 data sizes**  $\overline{a}$ . Demographic code (object code.o)

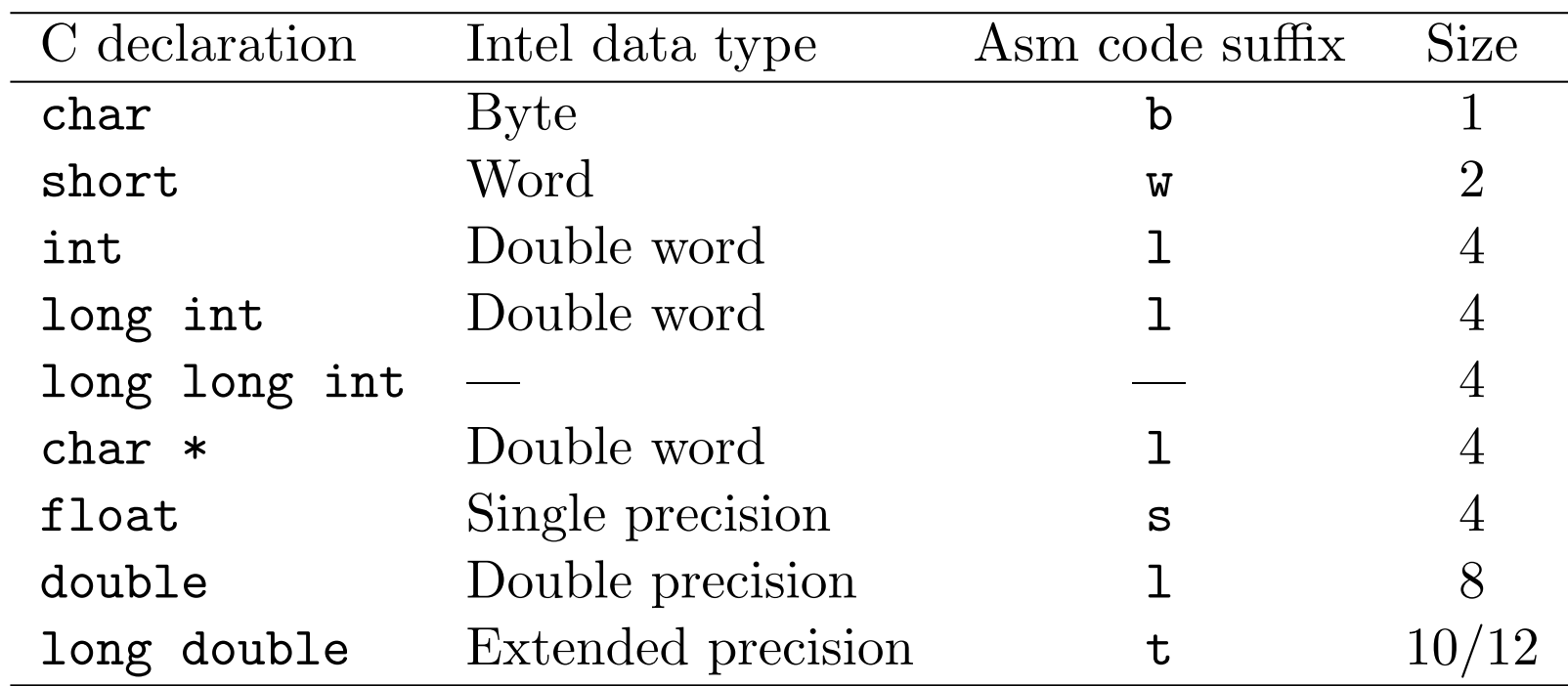

# **Integer Registers (IA32)**

#### **Origin (mostly obsolete)**

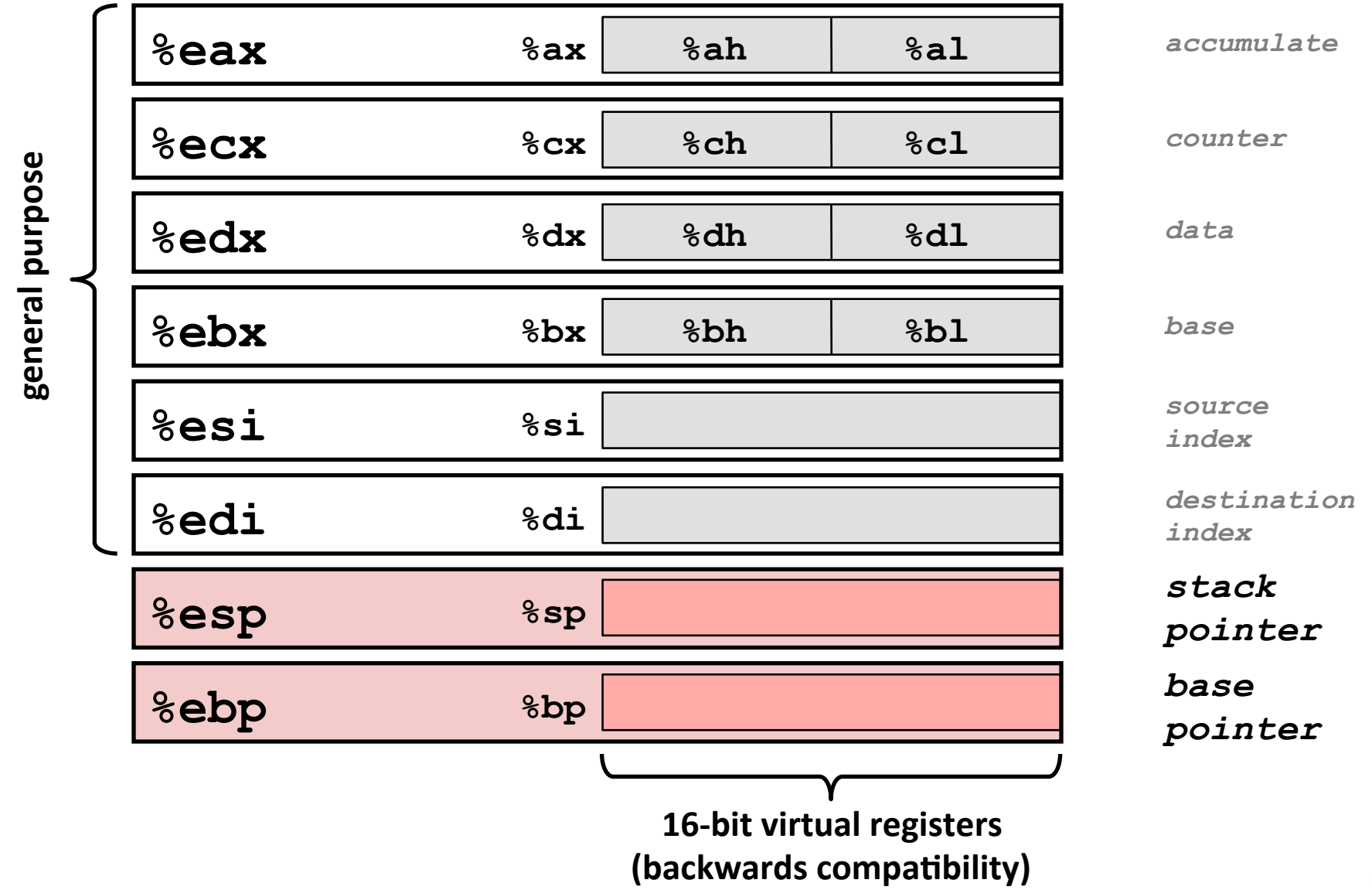

# **Moving Data: IA32**

**Moving Data** 

**movl** *Source***,** *Dest***:**

### ¢ **Operand Types**

- *Immediate:* Constant integer data
	- § Example: **\$0x400, \$-533**
	- **Example 2 C** constant, but prefixed with '\$'
	- Encoded with 1, 2, or 4 bytes
- **Register:** One of 8 integer registers
	- § Example: **%eax, %edx**
	- **But**  $\text{Resp}$  and  $\text{Resp}$  reserved for special use
	- Others have special uses for particular instructions
- **Memory:** 4 consecutive bytes of memory at address given by register
	- § Simplest example: **(%eax)**
	- Various other "address modes"

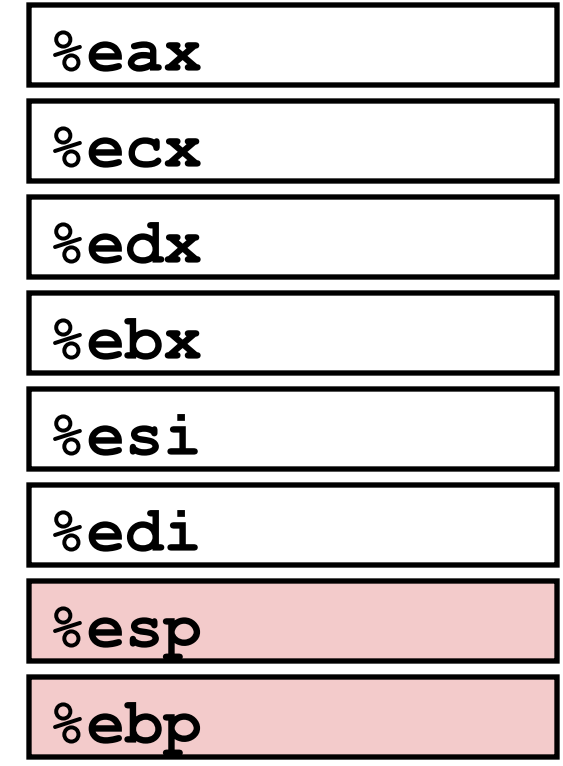

# **mov1 Operand Combinations**

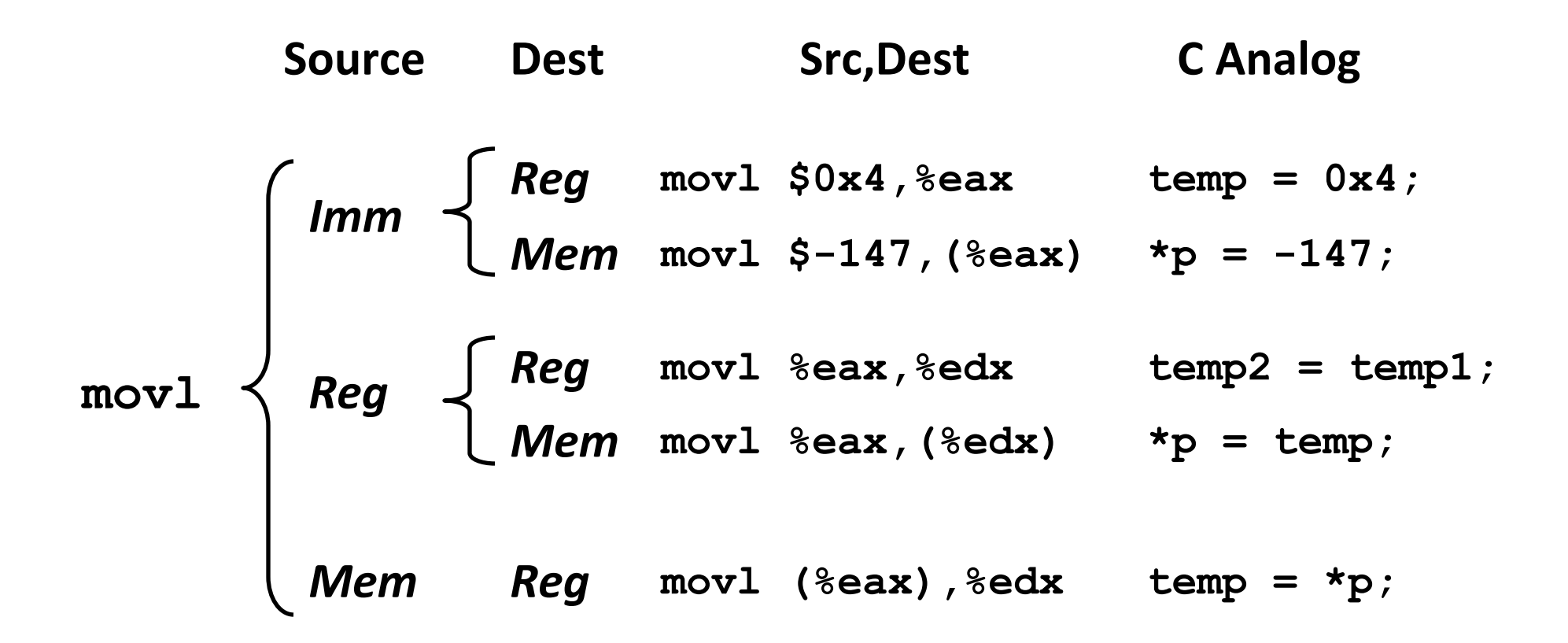

**Cannot do memory-memory transfer with a single instruction** 

# **Simple Memory Addressing Modes**

- $\blacksquare$  Normal  $\blacksquare$  (R) Mem[Reg[R]]
	- Register R specifies memory address

**movl (%ecx),%eax**

# ■ Displacement D(R) Mem[Reg[R]+D]

- Register R specifies start of memory region
- Constant displacement D specifies offset

```
movl 8(%ebp),%edx
```
# Using Simple Addressing Modes

```
void swap(int *xp, int *yp) 
{ 
  int t0 = \star xp;
  int t1 = \star yp;
  *_{\text{xp}} = t1;*yp = t0;
```

```
} movl (%edx), %ebx > Body
                                                 Set	
                                                 Up
                                                 Finish	
                         swap: 
                           pushl %ebp
                           movl %esp,%ebp
                           pushl %ebx
                           movl 8(%ebp), %edx
                           movl 12(%ebp), %ecx
                           movl (%ecx), %eax
                           movl %eax, (%edx) 
                           movl %ebx, (%ecx) 
                           popl %ebx
                           popl %ebp
                           ret
```
# Using Simple Addressing Modes

```
void swap(int *xp, int *yp) 
{ 
  int t0 = \star xp;
  int t1 = \star yp;
  *_{xp} = t1;*yp = t0;}
```
#### **swap:**

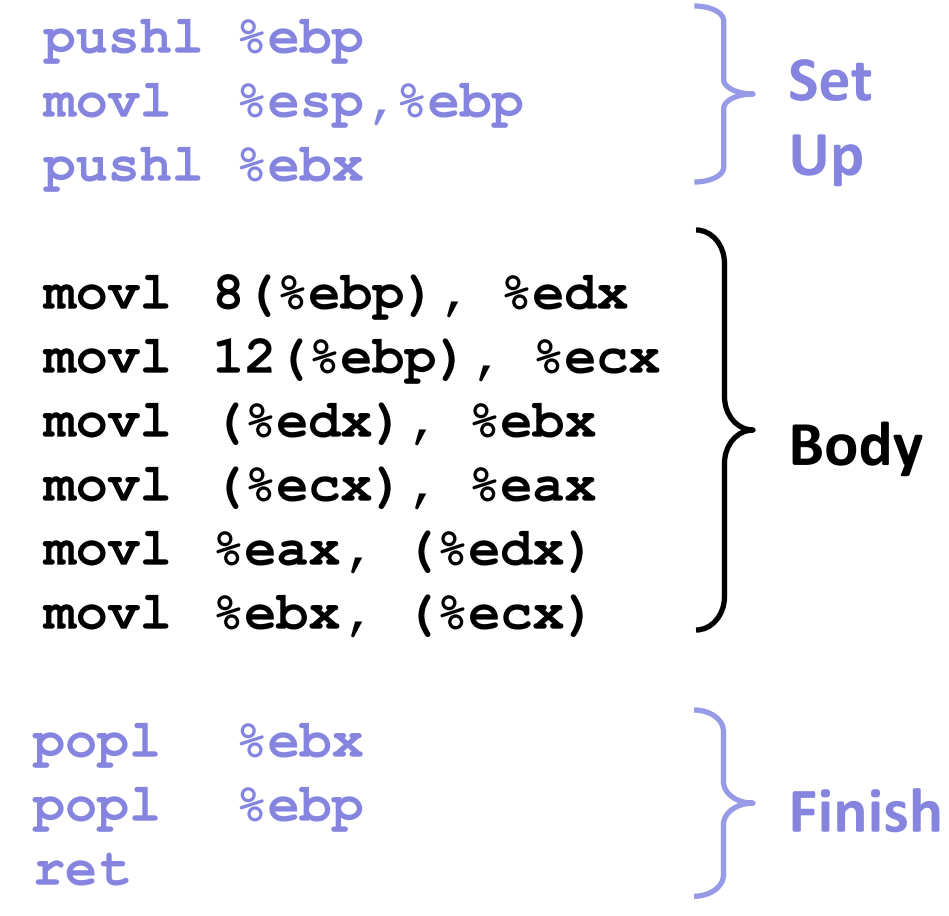

# **Understanding Swap**

```
void swap(int *xp, int *yp) 
{ 
    int t0 = *xp; 
   int t1 = \star_{YP};
   *_{\mathbf{xp}} = \mathbf{t}1;\staryp = t0;
}
```
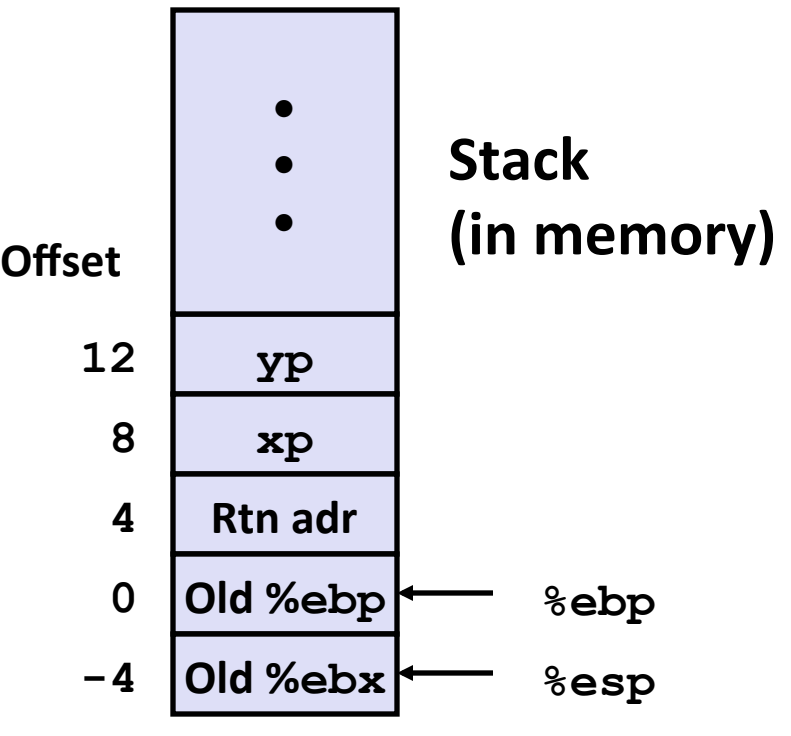

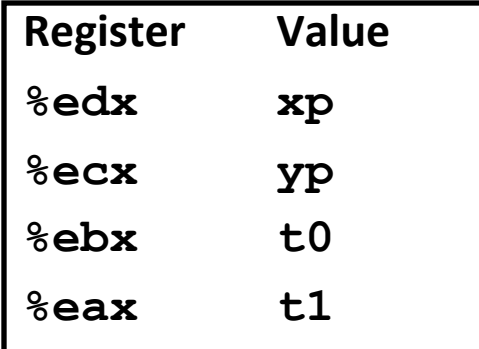

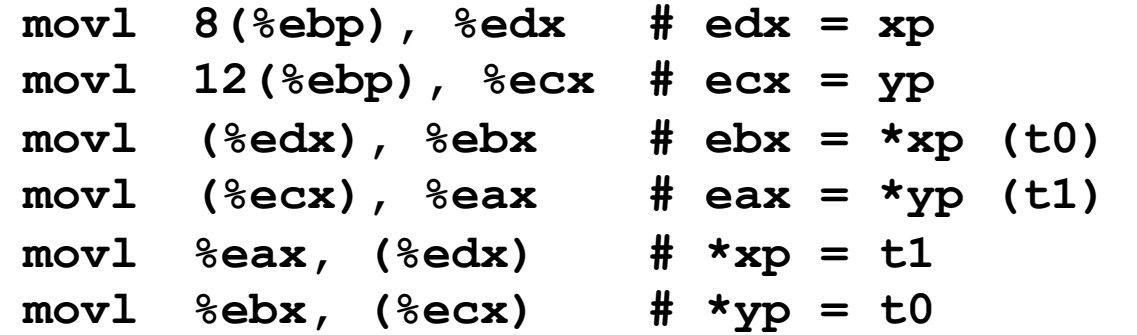

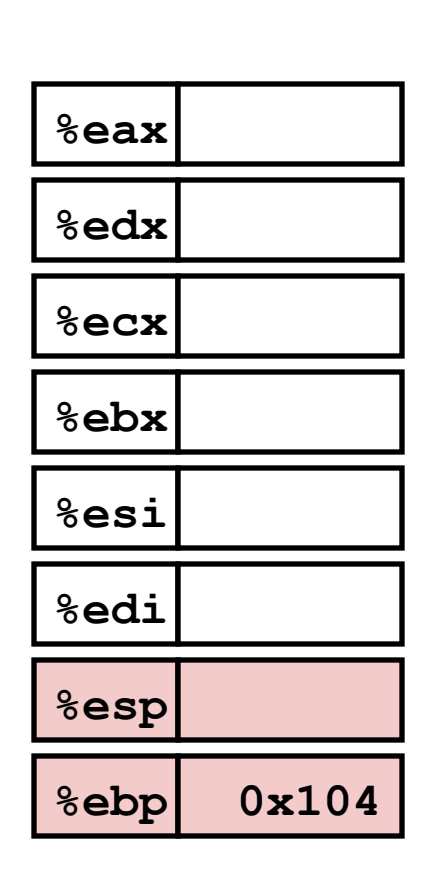

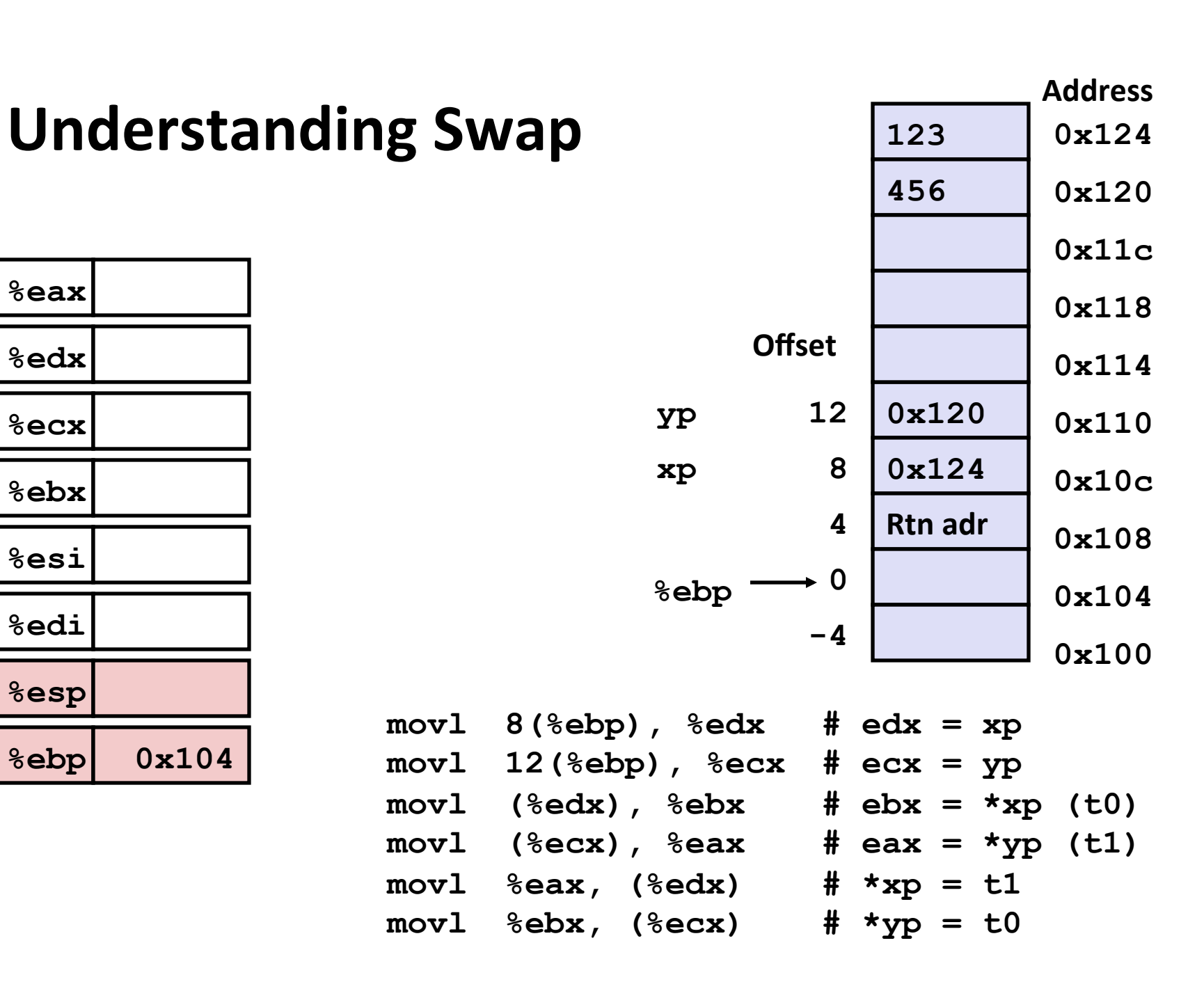

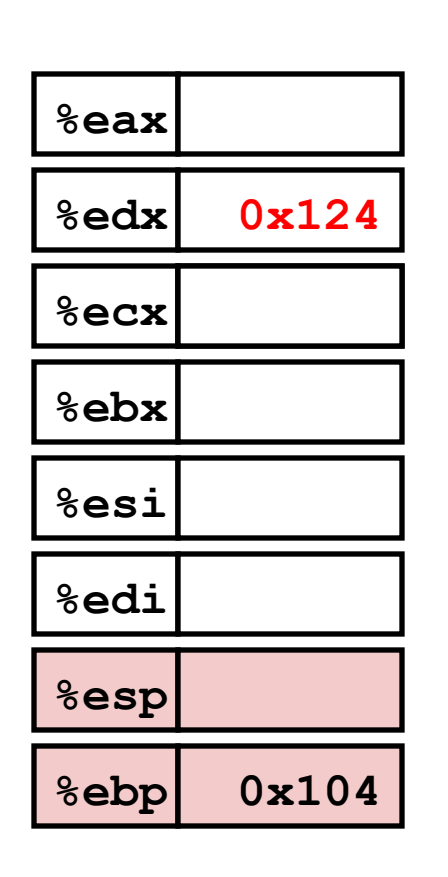

**Understanding Swap** 

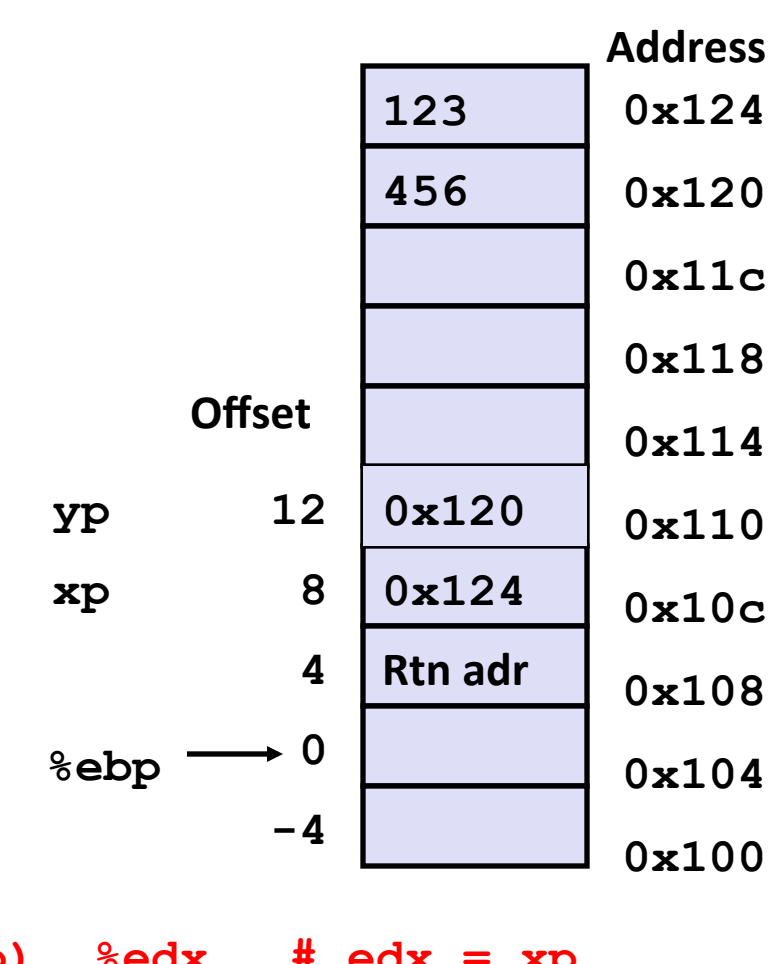

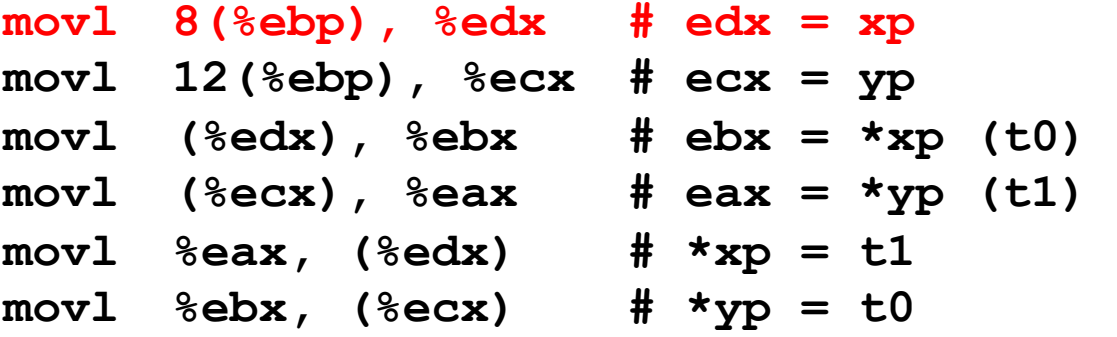

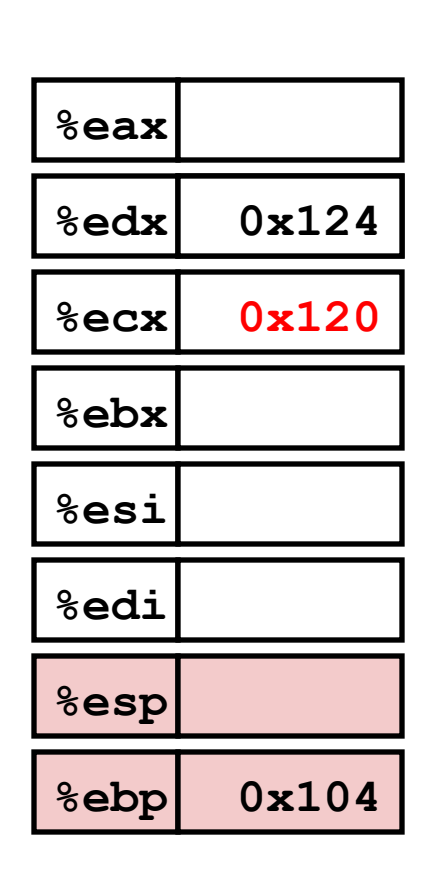

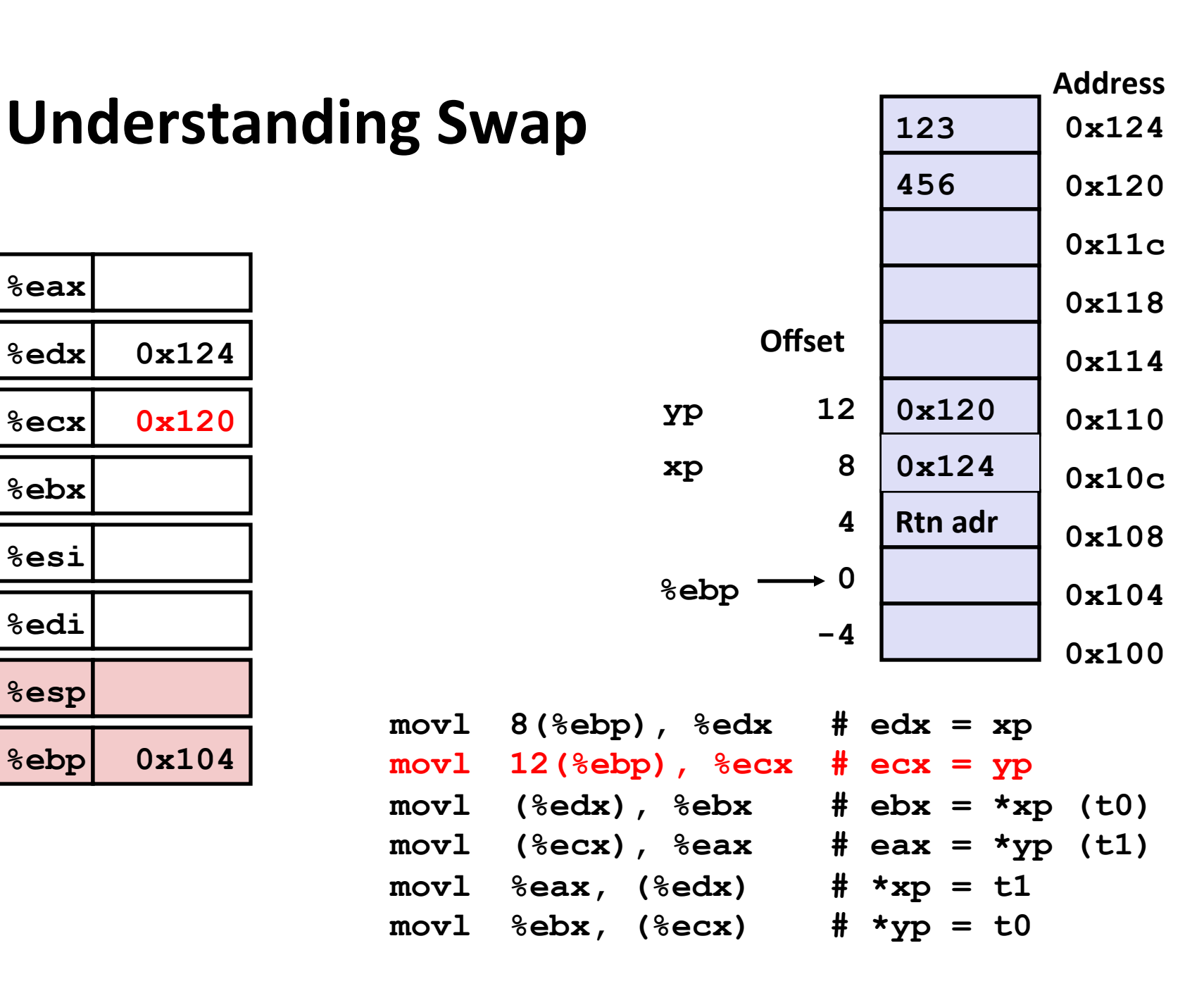

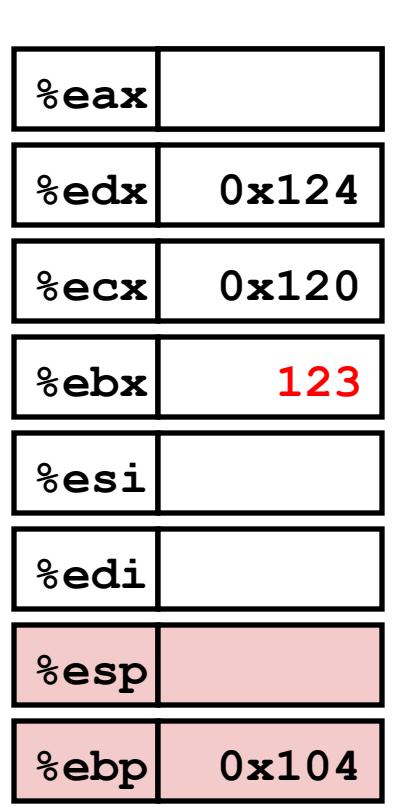

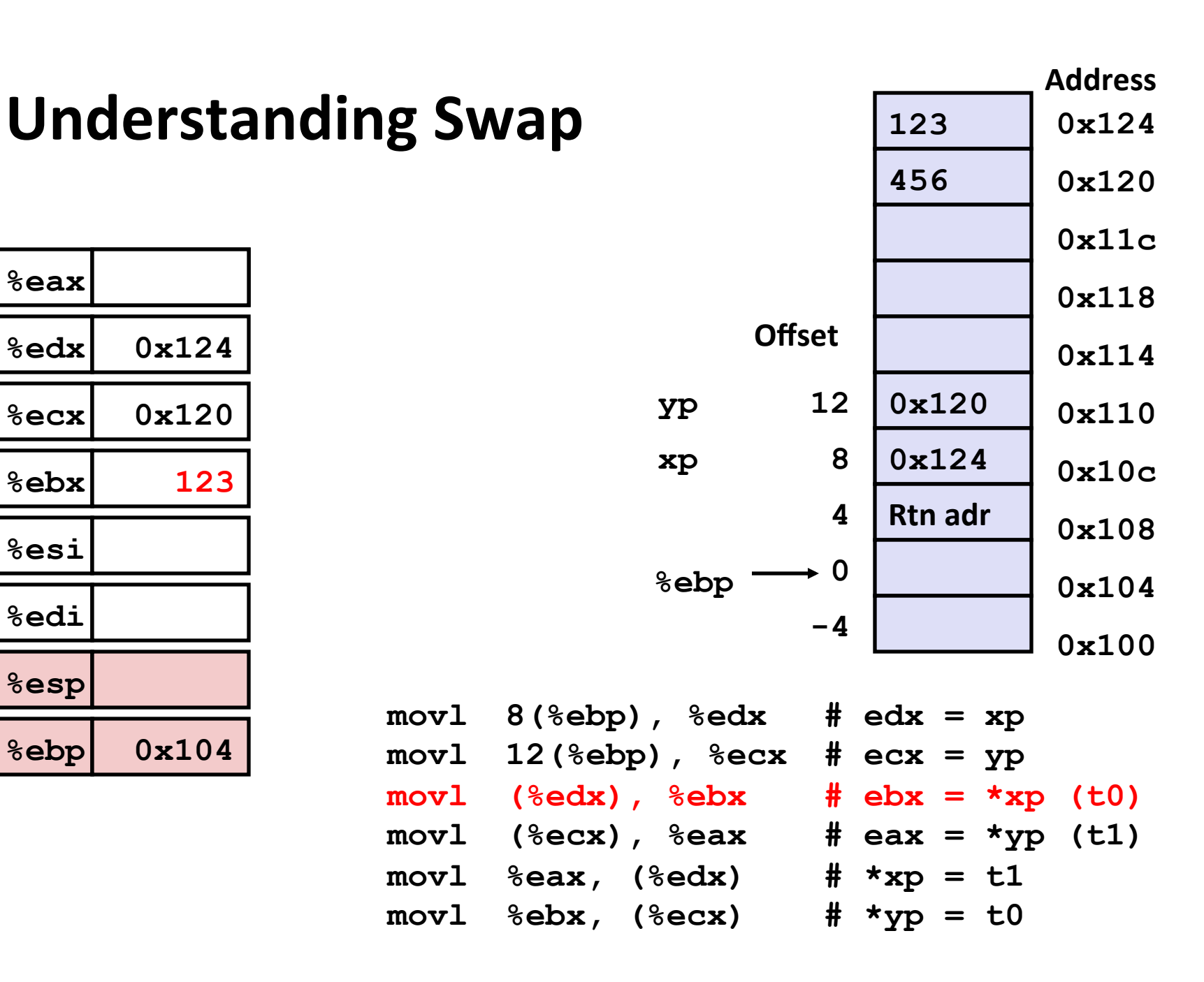

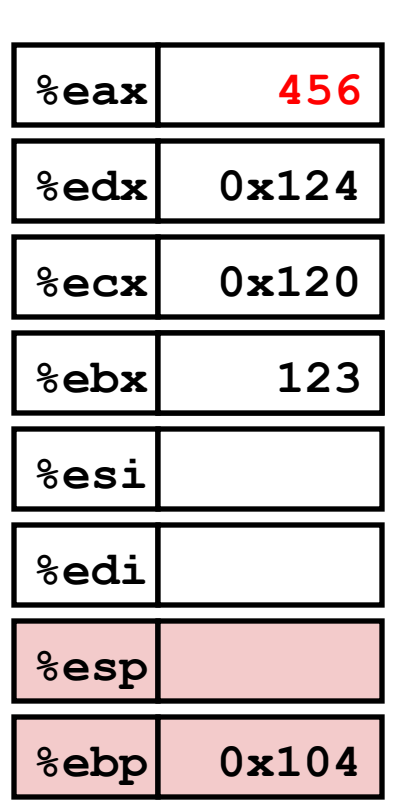

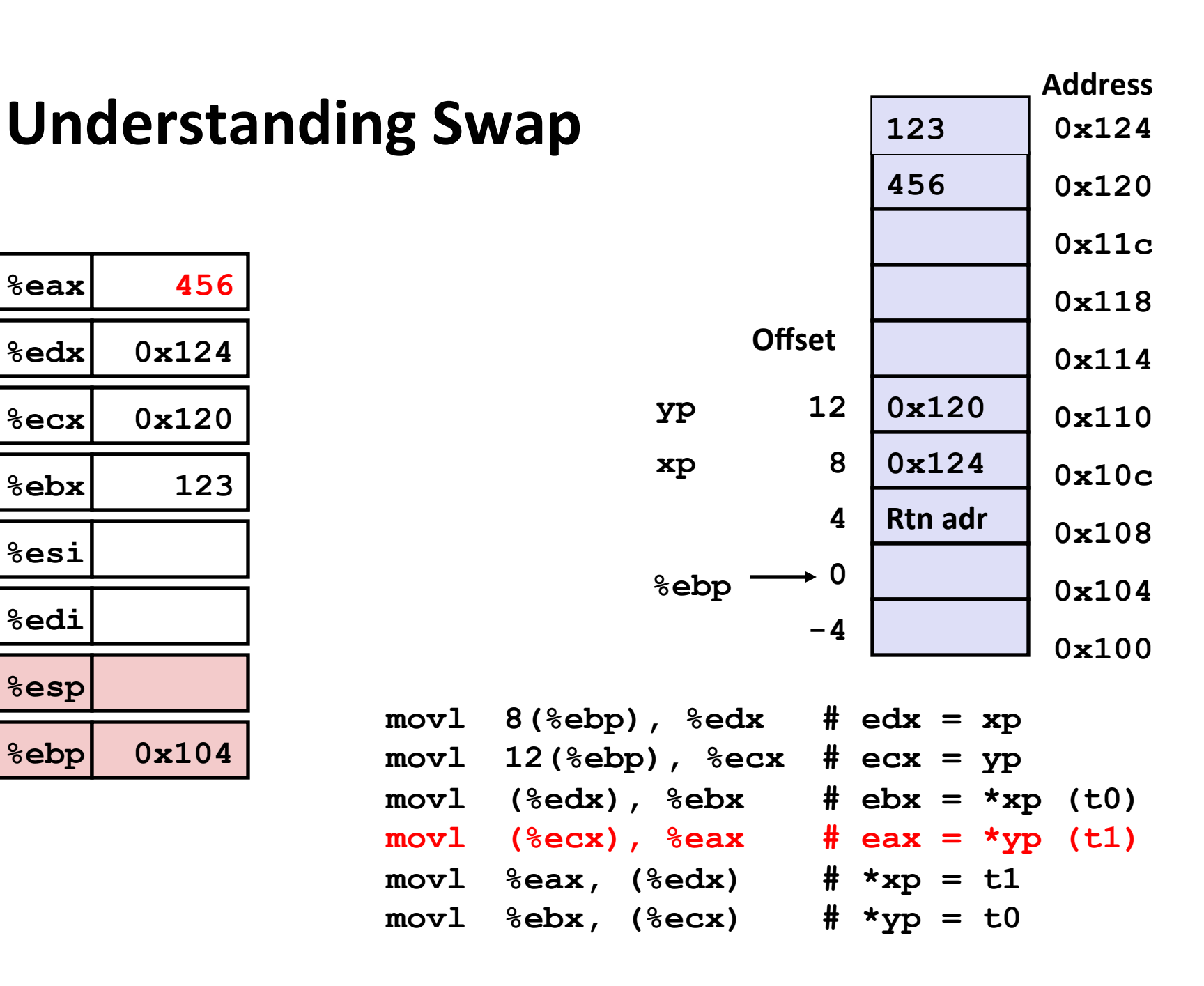

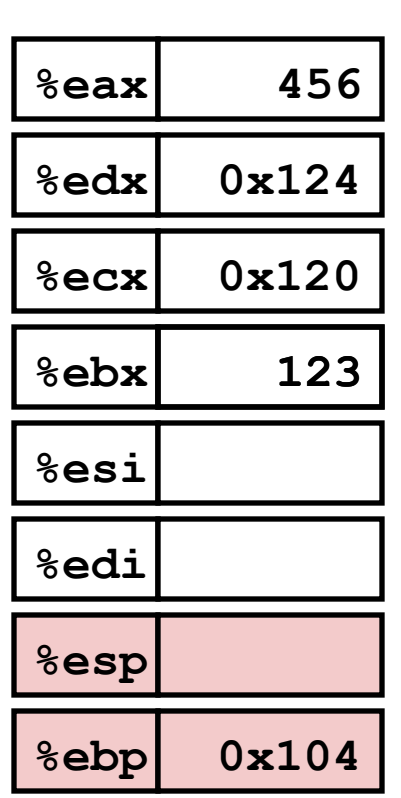

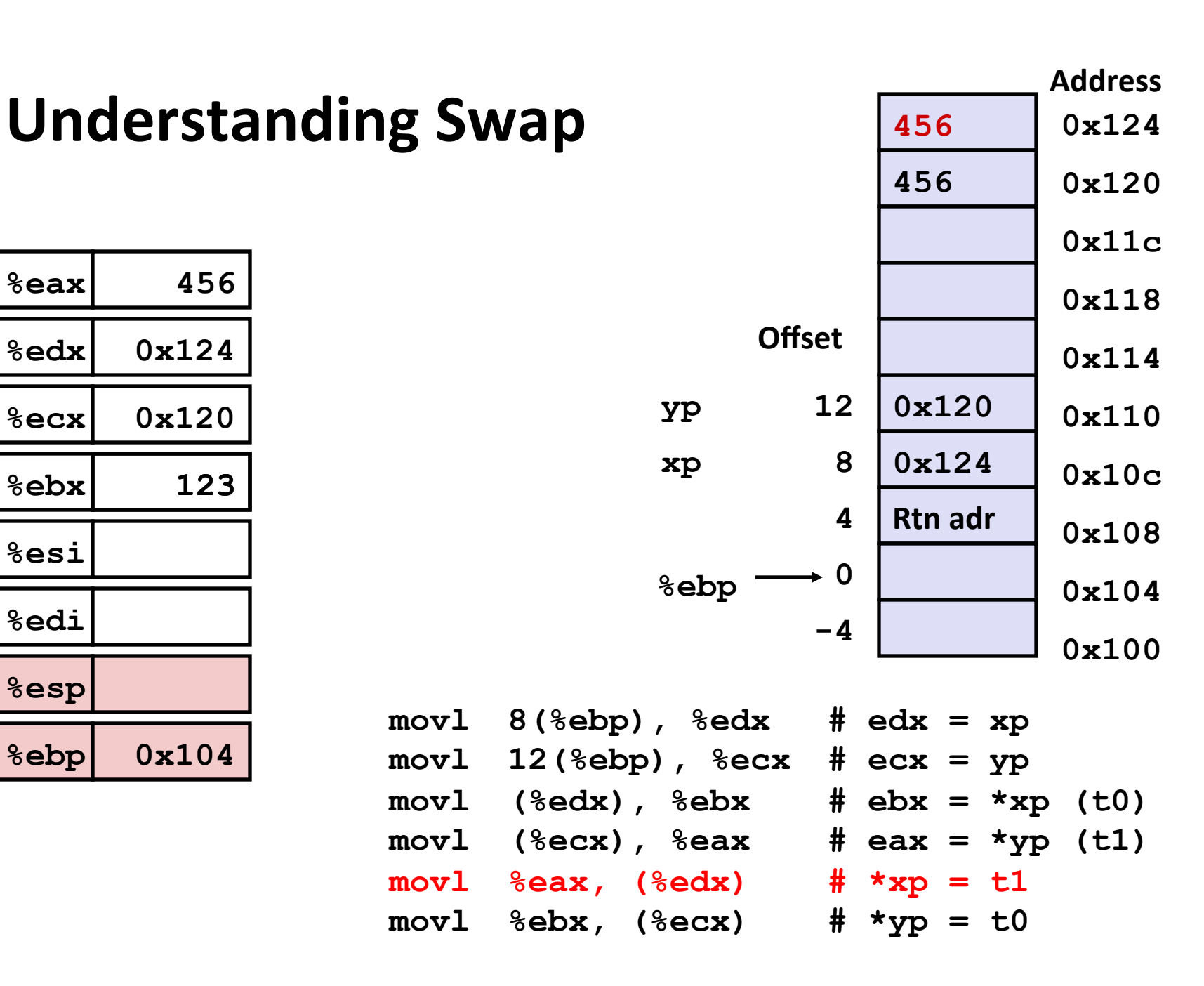

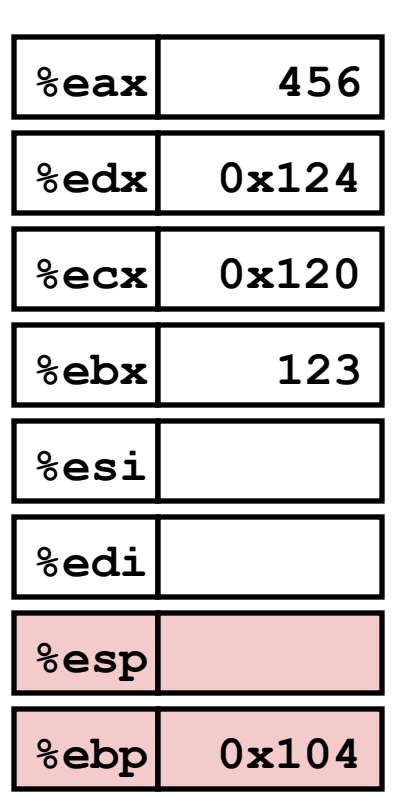

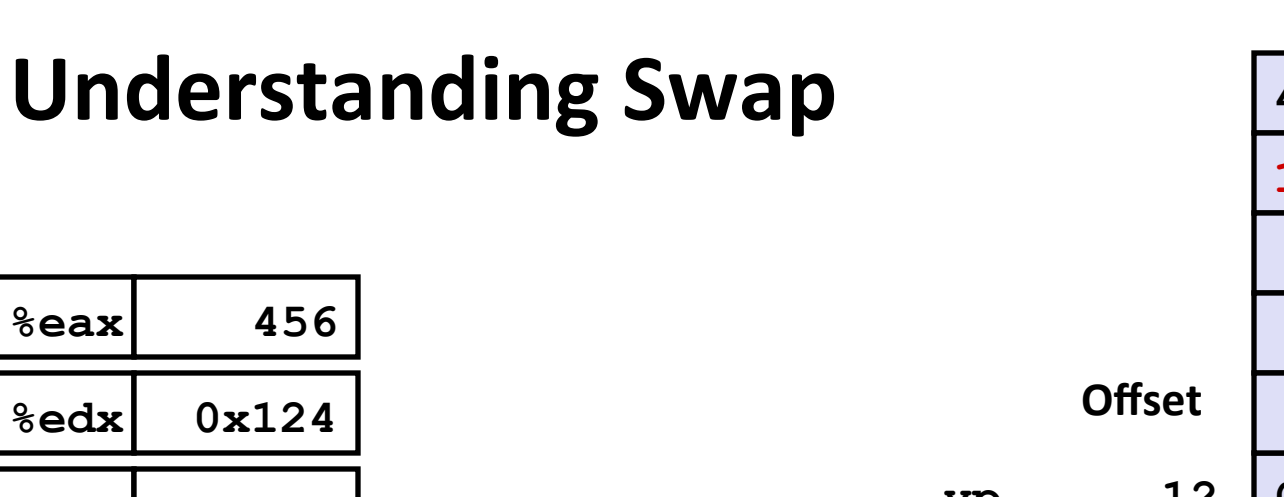

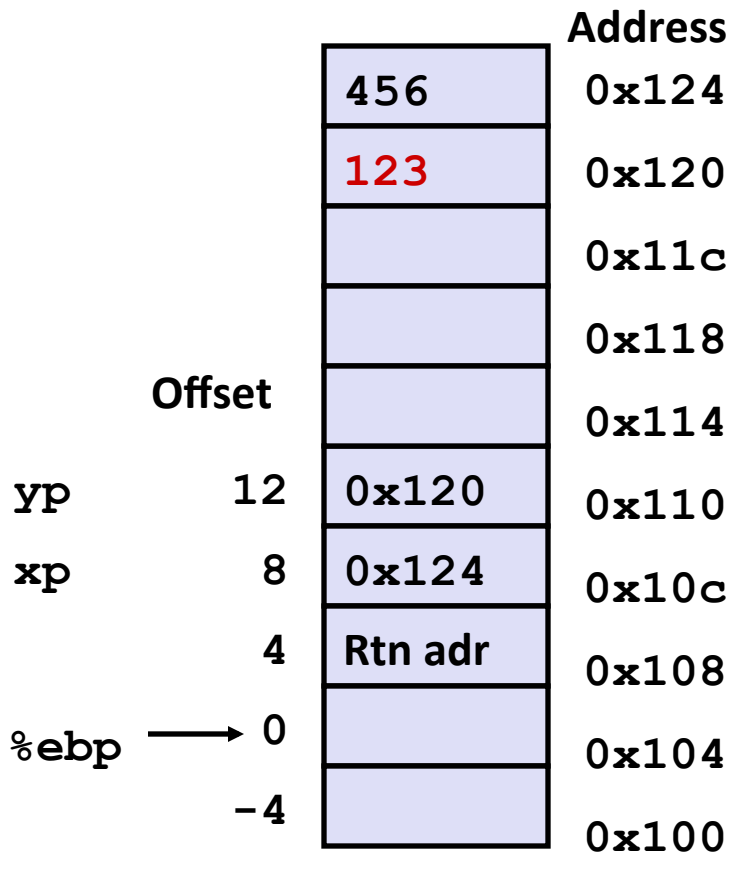

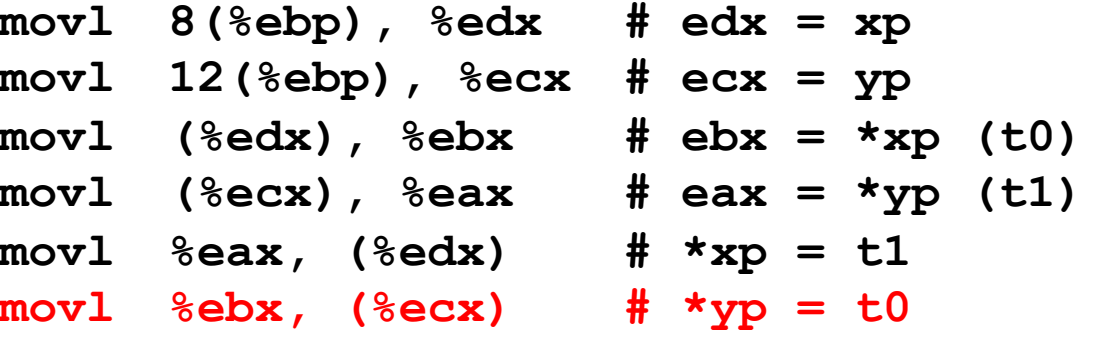

# **Complete Memory Addressing Modes**

### **■ Most General Form**

## D(Rb,Ri,S) **Mem[Reg[Rb]+S\*Reg[Ri]+** D]

- D: Constant "displacement" 1, 2, or 4 bytes
- Rb: Base register: Any of 8 integer registers
- Ri: Index register: Any, except for  $%$ esp
	- **E** Unlikely you'd use  $\text{\texttt{%ebp}}$ , either
- S: Scale: 1, 2, 4, or 8 (why these numbers?)

### ■ Special Cases

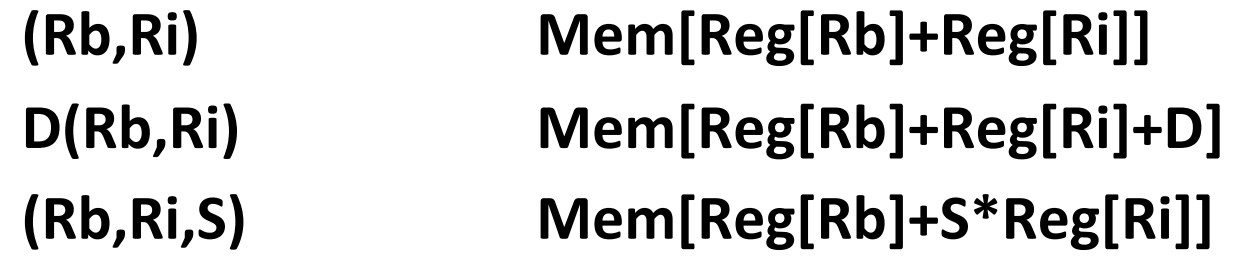

# **Addressing modes**

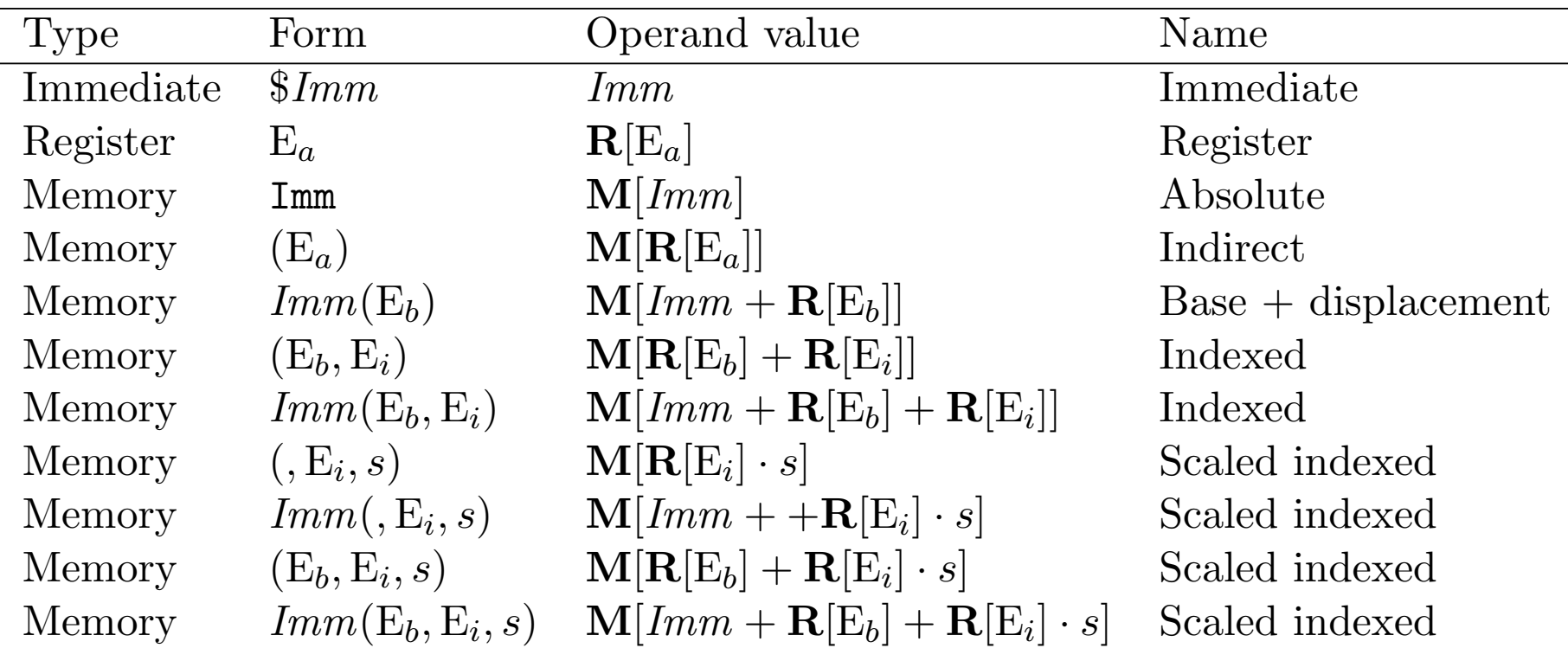

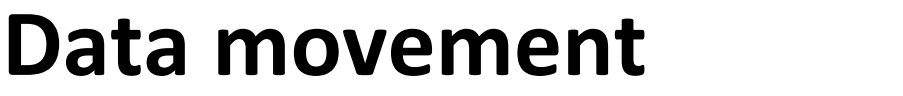

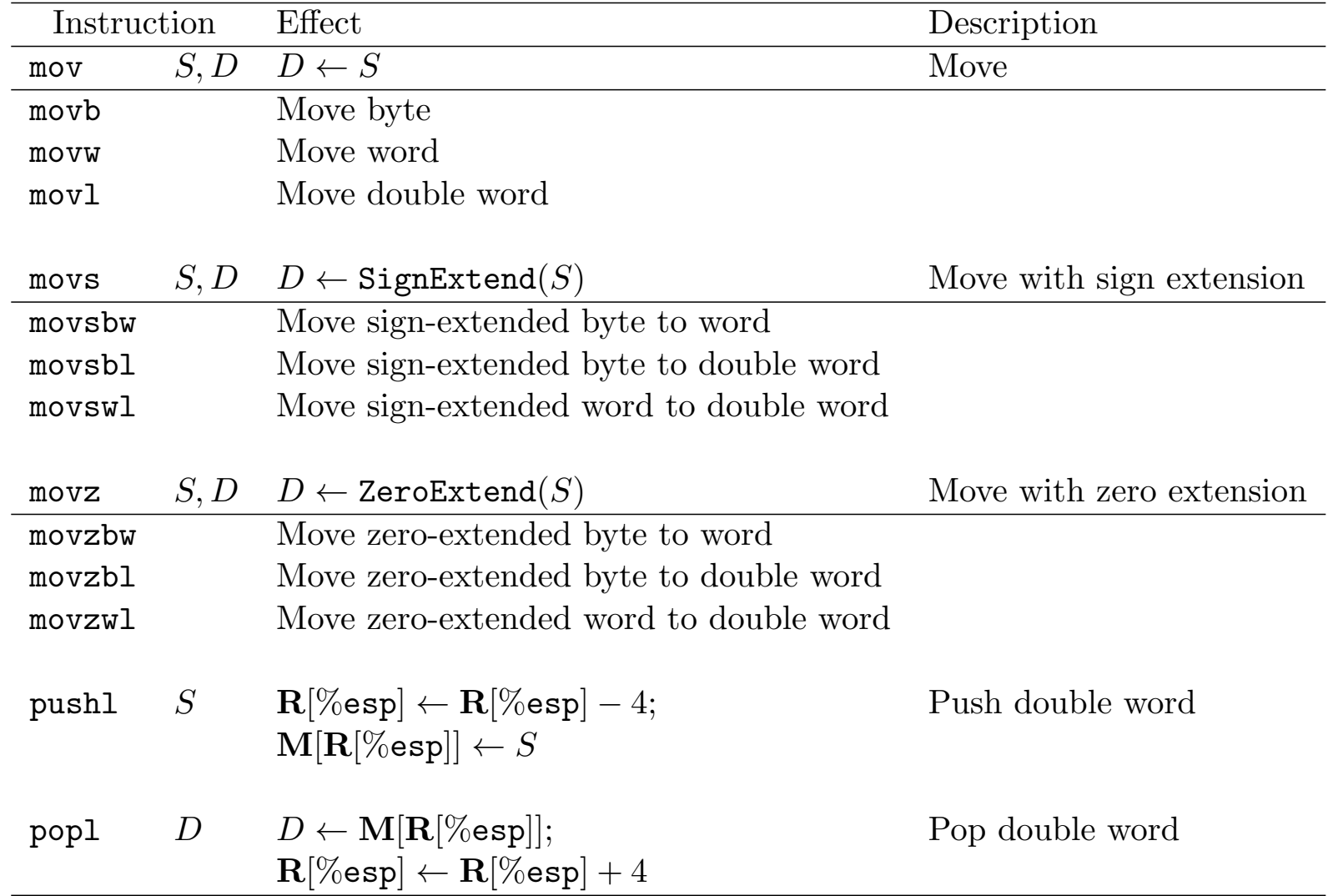